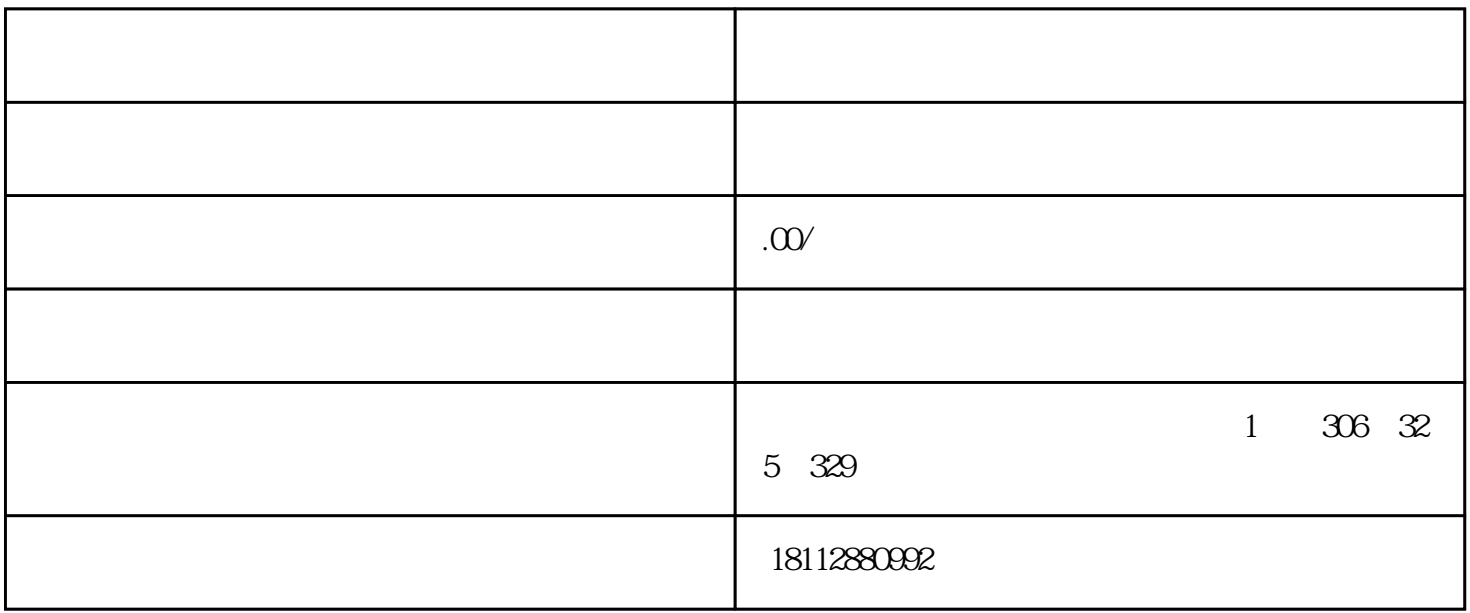

 $1.$  word $1)$ 

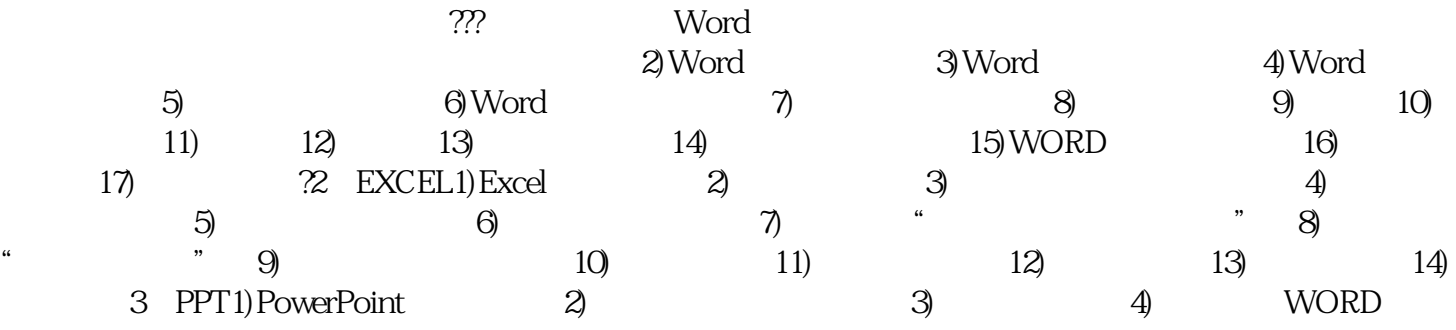

些具体的操作技能。EXCEL表格:会EXCEL的基础上,讲解如何制作公司日程安排表(基础操作)、制

实际案例。4、PPT演示文稿:讲解如何制作制作公司组织结构(视图和模板)、

 $VBA$ 

 $\mathcal{W}$ CAD,UG ,Soildworks<br>B1 28  $\mathbb{B}1 \quad 28$